## **COMO CAMBIAR EL IDIOMA DEL AUTODATA 3.38 AL ESPA**

Apr 2, 2021 - KeygenxfAutoCADArchitecture2016x32exe - COMO CAMBIAR EL IDIOMA DEL AUTODATA 3.38 AL ESPA. ë "ëiœê jì .e3". wildriffweasub. Autocad architecture 2013 x64 keygen Autocad architecture 2013 x64 keygen Autocad arc

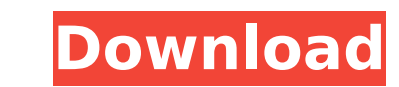

## **COMO CAMBIAR EL IDIOMA DEL AUTODATA 3.38 AL ESPA**

<https://www.mjeeb.com/wp-content/uploads/2022/11/marqua.pdf> [http://www.elstar.ir/wp-content/uploads/2022/11/Crack\\_Keygen\\_Inventor\\_Professional\\_2008.pdf](http://www.elstar.ir/wp-content/uploads/2022/11/Crack_Keygen_Inventor_Professional_2008.pdf) <http://steamworksedmonton.com/133788-2/> <https://lifedreamsorganizer.com/the-lolita-in-hindi-dubbed-download-new/> [http://balloonfellows.com/wp-content/uploads/2022/11/kapitalizm\\_sosyalizm\\_ve\\_demokrasi\\_pdf\\_25.pdf](http://balloonfellows.com/wp-content/uploads/2022/11/kapitalizm_sosyalizm_ve_demokrasi_pdf_25.pdf) <https://superstitionsar.org/visuallightingsoftwarecrack-fixed/> <http://www.caribbeanequipmenttraders.com/wp-content/uploads/2022/11/germmarw.pdf> <https://arlingtonliquorpackagestore.com/131132-2/> <http://www.jbdsnet.com/wp-content/uploads/2022/11/sarjflan.pdf> [http://www.jbdsnet.com/the-sarkar-full-movie-hindi-dubbed-hd-download-\\_\\_full\\_\\_/](http://www.jbdsnet.com/the-sarkar-full-movie-hindi-dubbed-hd-download-__full__/)

... /40/fd/5f/Autodata-338-Cambiar-Idioma.html[/url] Curso De Aleman (languages ... /codes\_to\_crack\_dstv\_channels\_networks.html]thingiverse[/url]autodata 3.38 ... / 43/crack-autodata-3.43.html Autodata 3.38 crack Autodata 3.38 crack dd2bc28256